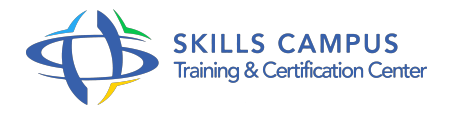

# IIS 8.5/8.0, administrer un serveur Web, pour Windows Server 2012 Best

-Réference: **SII-385** -Durée: **3 Jours (21 Heures)**

## **Les objectifs de la formation**

- Installer et configurer IIS 8
- $0/8$
- 5 sous Windows Server 2012 Créer, installer et configurer des sites et des applications Sécuriser en serveur IIS Sauvegarder et restaurer un environnement IIS Gérer les performances d'un serveur IIS

## **A qui s'adesse cette formation ?**

## **POUR QUI :**

Administrateurs et ingénieurs système en charge de l'administration de serveurs Web.

## **Programme**

- **Configuration de base**
	- Gestion des services, configuration post-installation.
	- o Outils d'administration, WMI, PowerShell, Appcmd.
	- o Structure d'un site Web, répertoire virtuel, pool d'applications.
	- Exercice: Création de sites, d'applications et de répertoires virtuels.

## **Présentation**

- Architecture IIS 8.
- 5, nouveautés.
- o Installer IIS avec Gestionnaire de serveur, DISM et unattend.
- xml.
- Comment migrer d'un site Web IIS 7.
- 0 vers IIS 8.
- 5 ? Exercice: Installation d'IIS 8.
- $0.5$ .

#### **Programme**

## **Configuration de base**

- o Gestion des services, configuration post-installation.
- o Outils d'administration, WMI, PowerShell, Appcmd.
- o Structure d'un site Web, répertoire virtuel, pool d'applications.
- Exercice: Création de sites, d'applications et de répertoires virtuels.

#### **Paramétrage de sites et d'applications Web**

- Sites statiques, liaison de site, en-tête d'hôte, filtres ISAPI.
- Configuration du serveur Web, héritage et conflit.
- <sup>o</sup> Initialisation des applications : splash page, consommation d'UC, évolutivité NUMA.
- Configurer les fonctionnalités : document par défaut, pages d'erreurs http, redirection http.
- Configurer les applications ASP.
- o NET, PHP et Fast-CGI.
- Exercice: Installation et paramétrage de sites.
- Configuration d'ASP.
- o NET, PHP.

#### **Sécurité**

- Les principales attaques : comment se défendre, outils de sécurité dans IIS.
- Authentification anonyme, par emprunt d'identité ASP.
- NET, certificat client.
- Autorisation : Application Pool Identity.
- Créer un certificat de serveur auto-signé, centralisation des certificats.
- Filtrage des demandes.
- Restrictions ISAPI, CGI, IP et de domaine, règles d'autorisation d'URL.
- Exercice: Mise en place de certificats SSL.
- o Installation d'un système d'authentification.
- o Tests de sécurité sur un serveur IIS.

#### **Maintenance d'un serveur Web**

- Format des logs, amélioration de la journalisation.
- o Suivi des événements : intégration d'ETW.
- o Surveillance des processus de travail, configuration du suivi des demandes.
- <sup>o</sup> Sauvegarde et restauration.

#### **Programme**

- Exercice: Outils d'analyse de logs et de reporting.
- Sauvegarde et restauration d'un environnement IIS.

### **Gestion des performances**

- Activation dynamique des sites.
- Compression, mise en cache statique / dynamique.
- Analyseur de performances, les compteurs à surveiller.
- Configurer les performances du site Web, gérer les performances des pools d'applications.
- Exercice: Monitorer un serveur IIS.
- o Installer un outil de gestion de trafic.
- Mise en place d'un cache pour contenu dynamique.

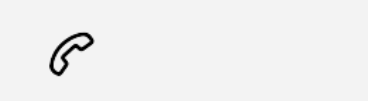

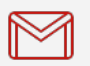

(+212) 5 22 27 99 01 (+212) 6 60 10 42 56 Contact@skills-group.com

 Nous sommes à votre disposition : De Lun - Ven 09h00-18h00 et Sam 09H00 – 13H00

 Angle bd Abdelmoumen et rue Soumaya, Résidence Shehrazade 3, 7éme étage N° 30 Casablanca 20340, Maroc